Subject: [BUG] Assembly selection bug [DUPLICATE] Posted by [Xemuth](https://www.ultimatepp.org/forums/index.php?t=usrinfo&id=34388) on Thu, 07 Jan 2021 12:24:50 GMT [View Forum Message](https://www.ultimatepp.org/forums/index.php?t=rview&th=11347&goto=55962#msg_55962) <> [Reply to Message](https://www.ultimatepp.org/forums/index.php?t=post&reply_to=55962)

In last trunk: 15652

- 1 Open TheIDE
- 2 Select Clock exemple from examples assembly
- 3 Click on File then select "Open main package"
- 4 look for another assembly (reference by exemple)

Issue : The new selected assembly (step 4) is not showing up and the list of package stay lock in the first selected assembly.

This BUG has already been reported here : https://www.ultimatepp.org/forums/index.php?t=msg&th=113 45&start=0&

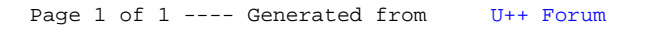